internet IP (NAT) **NAT** NAT(Network Address Translation) and the control of the control of the control of the control of the control of the control of the control of the control of the control of the control of the control of the control of the c IP internet NAT IP IP IP IP **NAT** 1 NAT internet and the set of the set of the set of the NAT internet and the set of the set of the set of the set of the set of the set of the set of the set of the set of the set of the set of the set of the set of the se NAT IP 2 Internet IP NAT IP Internet **NAT** NAT CONSIDERING CONSIDERING CONSIDERING CONSIDERING CONSIDERING CONSIDERING CONSIDERING CONSIDERING CONSIDERING CONSIDERING CONSIDERING CONSIDERING CONSIDERING CONSIDERING CONSIDERING CONSIDERING CONSIDERING CONSIDERING CO IP Internet NAT IOS NAT ( isco2501 IOS 11.2 NAT ) **NAT** Inside local address IP Inside global address **IP** IP IP **NAT NAT** 1 E-mail FTP IP 1 Ip nat inside source static 2 ip nat inside 3 ip nat outside

**NAT**

1

10.1.1.2 10.1.1.3 10.1.1.4 192.1.1.2 192.1.1.3 192.1.1.4 2501 Current configuration version 11.3 no service password-encryption hostname 2501 ip nat inside source static 10.1.1.2 192.1.1.2 ip nat inside source static 10.1.1.3 192.1.1.3 ip nat inside source static 10.1.1.4 192.1.1.4 interface Ethernet0 ip address 10.1.1.1 255.255.255.0 ip nat inside interface Serial0 ip address 192.1.1.1 255.255.255.0 ip nat outside no ip mroute-cache bandwidth 2000 no fair-queue clockrate 2000000 interface Serial1 no ip address shutdown no ip classless ip route 0.0.0.0 0.0.0.0 Serial0 line con 0 line aux 0 line vty 0 4 password cisco end

show ip nat statistcs show ip nat translations 2

> 1 ip nat pool iP IP IP 2 access-list Access-list permit 1-99

3 access-list ip nat inside source list pool 4 ip nat inside 5 Ip nat outside 2 NAT 2501 10.1.1.0 192.1.1.2~192.1.1.10 Current configuration version 11.3 no service password-encryption hostname 2501 ip nat pool aaa 192.1.1.2 192.1.1.10 netmask 255.255.255.0 ip nat inside source list 1 pool aaa interface Ethernet0 ip address 10.1.1.1 255.255.255.0 ip nat inside interface Serial0 ip address 192.1.1.1 255.255.255.0 ip nat outside no ip mroute-cache bandwidth 2000 no fair-queue clockrate 2000000 interface Serial1 no ip address shutdown no ip classless ip route 0.0.0.0 0.0.0.0 Serial0 access-list 1 permit 10.1.1.0 0.0.0.255 line con 0 line aux 0 line vty 0 4 password cisco end 3 IP

IP TCP UDP ip nat pool iP IP IP

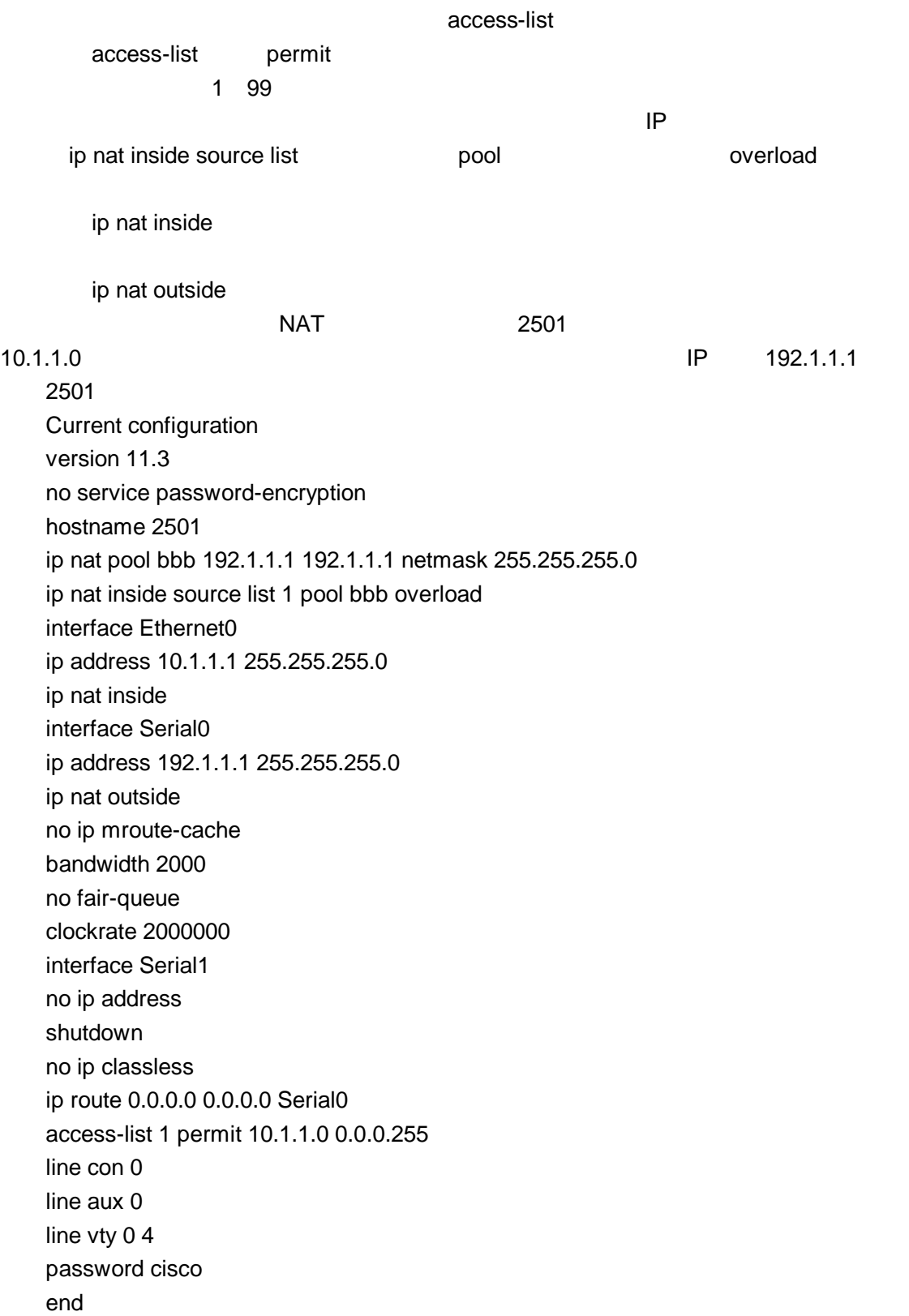